# **MAPA DE VULNERABILIDADE DE INCÊNDIOS FLORESTAIS – DISTRITO DE FARO**

RELATÓRIO ESCRITO . DISCIPLINA - CSIG . INÊS COUTINHO . Nº46974 . FCUL - JANEIRO DE 2015

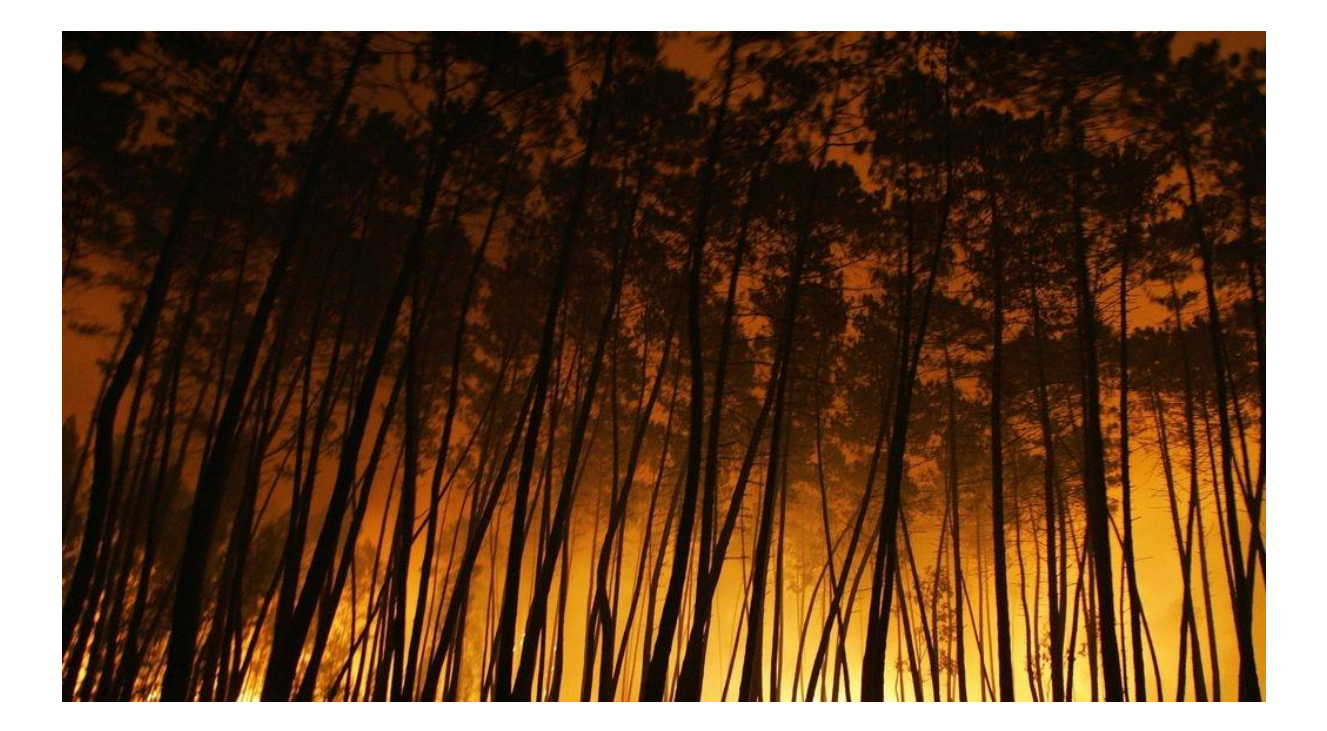

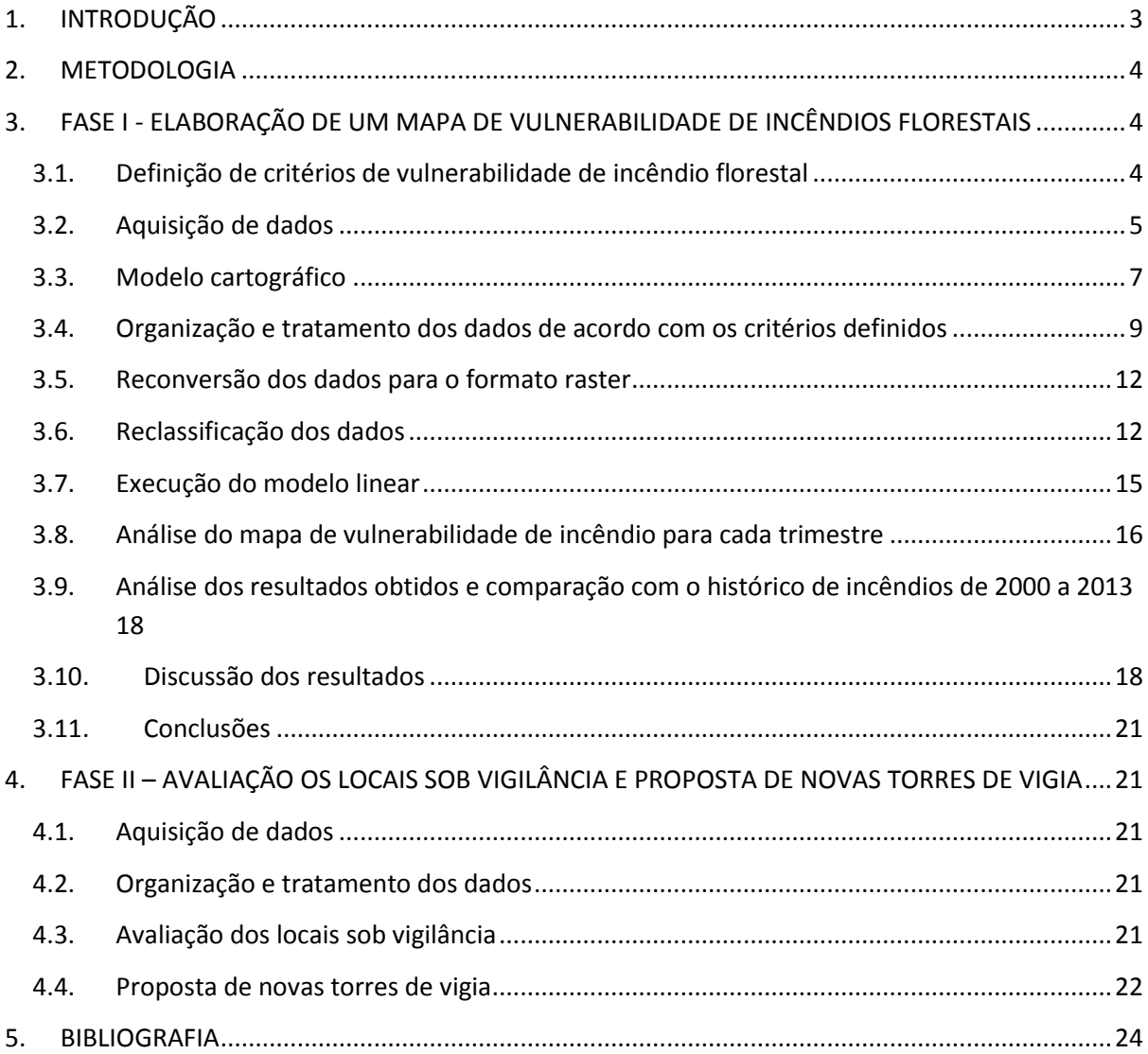

## <span id="page-2-0"></span>1. INTRODUÇÃO

*Um incêndio florestal corresponde a um fogo incontrolado em florestas, matas e outros espaços com abundante vegetação (matos, áreas de incultos e áreas agrícolas)* (Julião, R.P, *et all*, 2009)*.*

Todos os anos centenas de incêndios consomem vastas áreas florestais do país, traduzindo-se em enormes perdas a nível social, económico e paisagístico. Torna-se assim imperativo o desenvolvimento de instrumentos de planeamento, prevenção e vigilância, que permitam uma protecção mais eficaz contra os fogos florestais.

A área de estudo incide sobre o distrito de Faro. Segundo os relatórios de incêndios florestais emitidos pelo Departamento de Gestão de Áreas Classificadas, Públicas e de Protecção Florestal do Instituto da Conservação da Natureza e das Florestas (ICNF), o distrito de Faro foi dos que menos ardeu no período compreendido entre 2000 e 2013, em comparação aos restantes distritos do país. As grandes excepções ocorreram em 2003 e 2012, com incêndios que consumiram grandes extensões deste território. No entanto, esta situação pode mudar a qualquer momento, pelo que importa avaliar o risco potencial a que está sujeito o distrito.

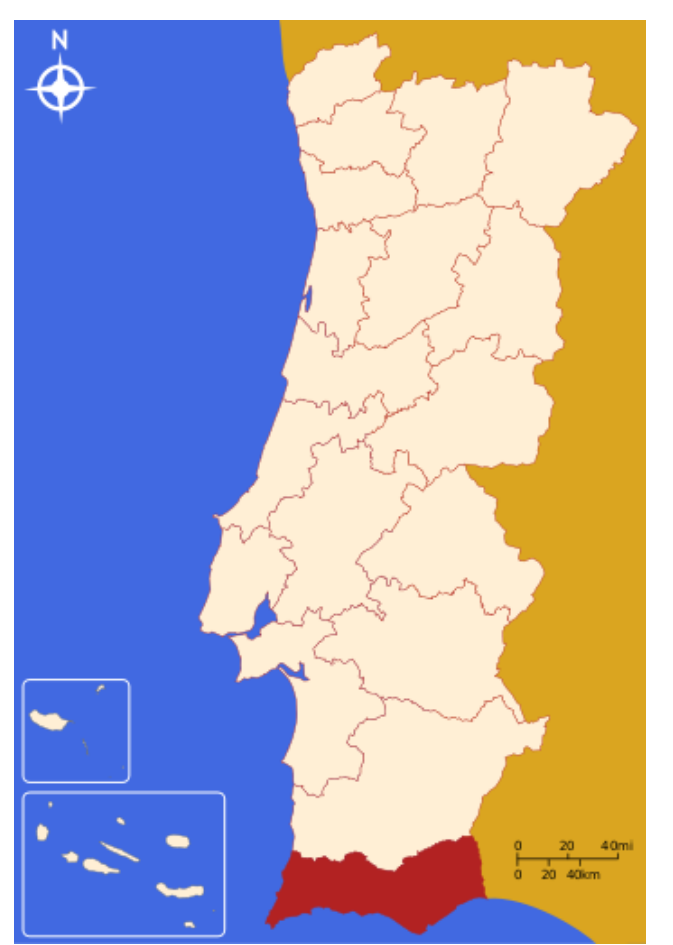

Figura 1 – Distrito de Faro. Fonte: http://pt.wikipedia.org/wiki/Distrito\_de\_Faro

O presente trabalho está dividido em duas fases:

Fase I - Elaboração de um mapa de vulnerabilidade de incêndios florestais para o distrito de Faro;

Fase II - Identificação e avaliação dos locais sob vigilância; produção de bacias de visão a partir das torres de vigia já existentes; proposta de localização de novas torres de vigia.

## <span id="page-3-0"></span>2. METODOLOGIA

Fase I:

- Definição de critérios de vulnerabilidade e respectivas variáveis;
- Aquisição de dados nas respectivas fontes de informação;
- Elaboração do modelo cartográfico;
- Pré-análise da informação recolhida;
- Organização e tratamento dos dados de acordo com os critérios definidos;
- Reconversão dos dados para o formato raster;
- Reclassificação dos dados de acordo com as classes de risco atribuídas a cada variável;
- Execução do modelo linear;
- Análise do mapa de vulnerabilidade de incêndio para cada trimestre;
- Análise dos resultados obtidos e comparação com o histórico de incêndios de 2000 a 2013;
- Discussão dos resultados.

Fase II:

- Aquisição de dados nas respectivas fontes de informação;
- Pré-análise da informação recolhida;
- Organização e tratamento dos dados de acordo com os critérios definidos;
- Avaliação dos locais sob vigilância Produção de bacias de visão, a partir da localização das torres de vigia existentes;
- Proposta de colocação de novas torres de vigia nas áreas que se encontram pior vigiadas.

# <span id="page-3-1"></span>3. FASE I - ELABORAÇÃO DE UM MAPA DE VULNERABILIDADE DE INCÊNDIOS FLORESTAIS

## <span id="page-3-2"></span>**3.1. Definição de critérios de vulnerabilidade de incêndio florestal**

Foram considerados como critérios as seguintes variáveis que contribuem para o risco de incêndio florestal:

## Factores físicos:

- Declive do terreno – Um declive do terreno acentuado favorece a propagação do fogo e dificulta o acesso dos meios de combate a incêndios;

- Exposição solar – Terrenos predominantemente expostos a sudeste-sudoeste atingem temperaturas mais elevadas;

- Ocupação do solo – Determinadas ocupações do solo têm maior grau de combustibilidade em detrimento de outras.

## Factores meteorológicos:

- Humidade - A humidade do material vegetal morto (caruma, ramos secos, árvores e arbustos mortos) está directamente relacionada com a humidade do ar: quanto maior a humidade do material vegetal, menor a facilidade que este tem de entrar em combustão;

- Temperatura - Temperaturas elevadas tornam material vegetal mais seco e susceptível de incendiar.

- Precipitação – Influência igualmente o grau de secura do solo e coberto vegetal;

- Vento – Velocidades de vento elevadas favorecem a propagação do fogo, intensificando a queima. O vento é também o responsável pelo arrastamento de faúlhas que poderão provocar focos de incêndio a distâncias consideráveis.

## Factores humanos:

- Distância à rede viária e às áreas habitacionais - Os incêndios florestais que têm origem humana, iniciam-se frequentemente perto da rede viária ou de áreas habitacionais, pelo que a proximidade a uma estrada ou a um aglomerado urbano pode aumentar o perigo de ignição;

- Densidade populacional – A ausência de população é um factor que potencia o risco de incêndio, pois a vigilância é menor, reduzindo assim a probabilidade de um fogo poder ser detectado e combatido na fase inicial.

- População activa – Uma percentagem baixa de população activa potencia o risco de incêndio, uma vez que está associado ao abandono de propriedade e à consequente acumulação de combustíveis.

## <span id="page-4-0"></span>**3.2. Aquisição de dados**

Os dados utilizados na elaboração do presente trabalho foram adquiridos em diversas fontes de acordo com a seguinte tabela:

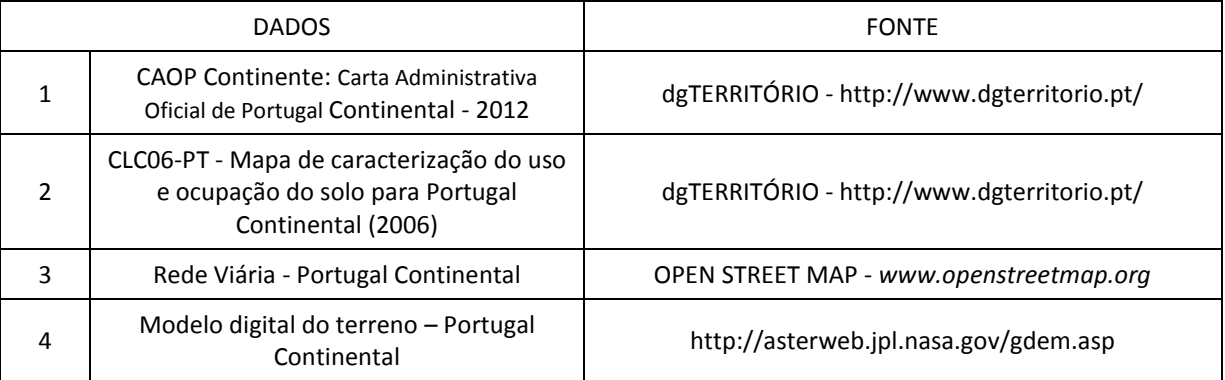

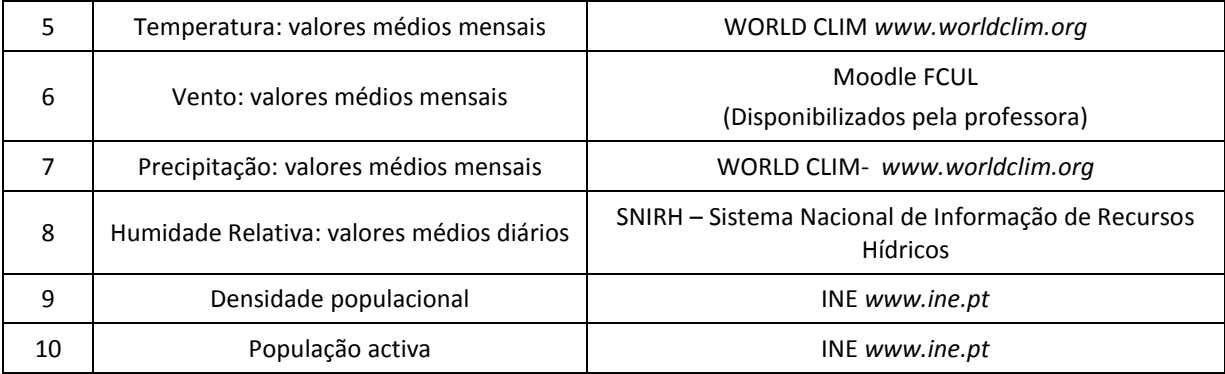

Tabela 1 – Dados e respectivas fontes

De seguida apresentam-se os metadados correspondentes:

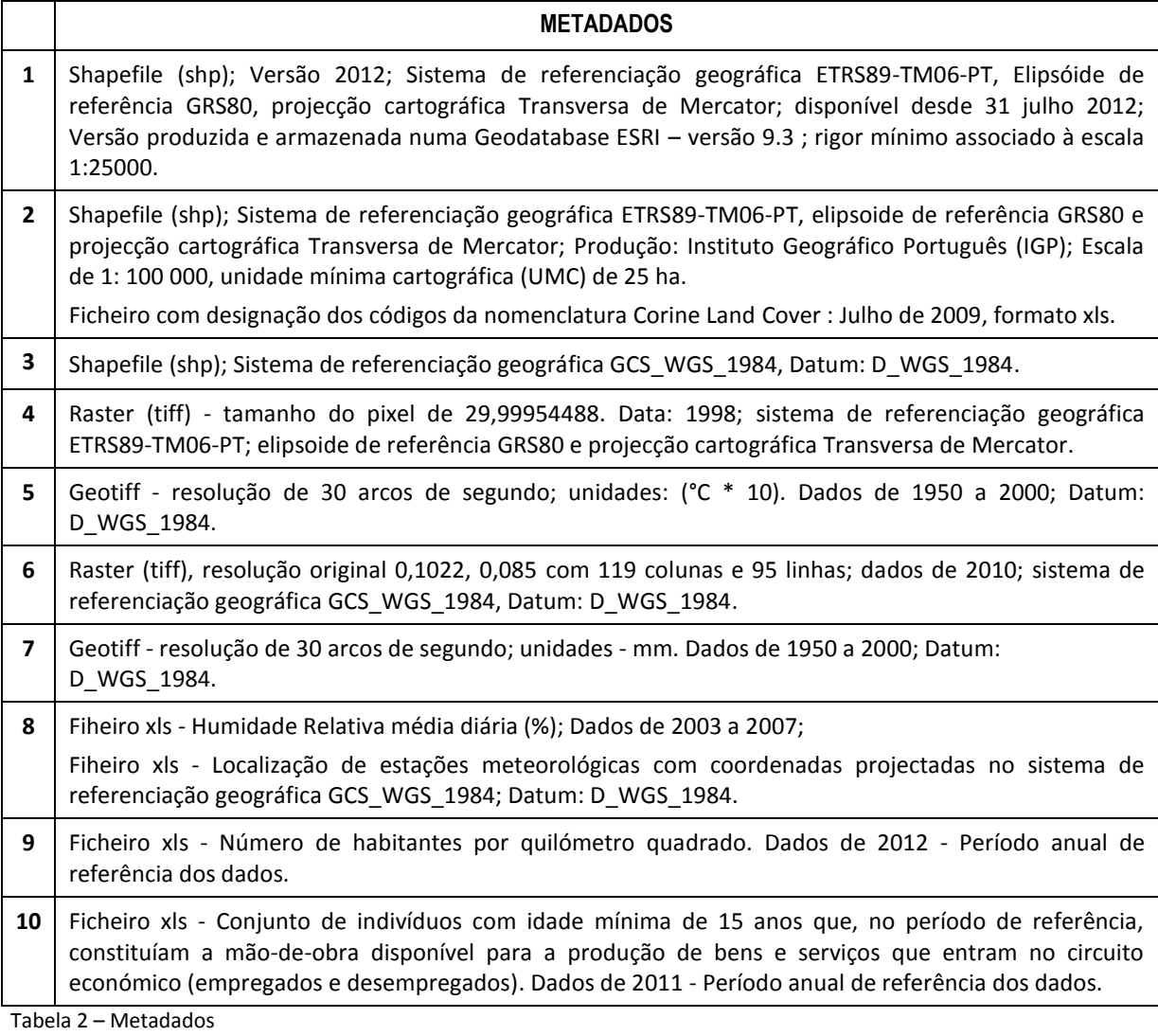

## <span id="page-6-0"></span>**3.3. Modelo cartográfico**

O seguinte modelo cartográfico descreve as várias fases do projecto desde a aquisição de dados até à execução do modelo línear.

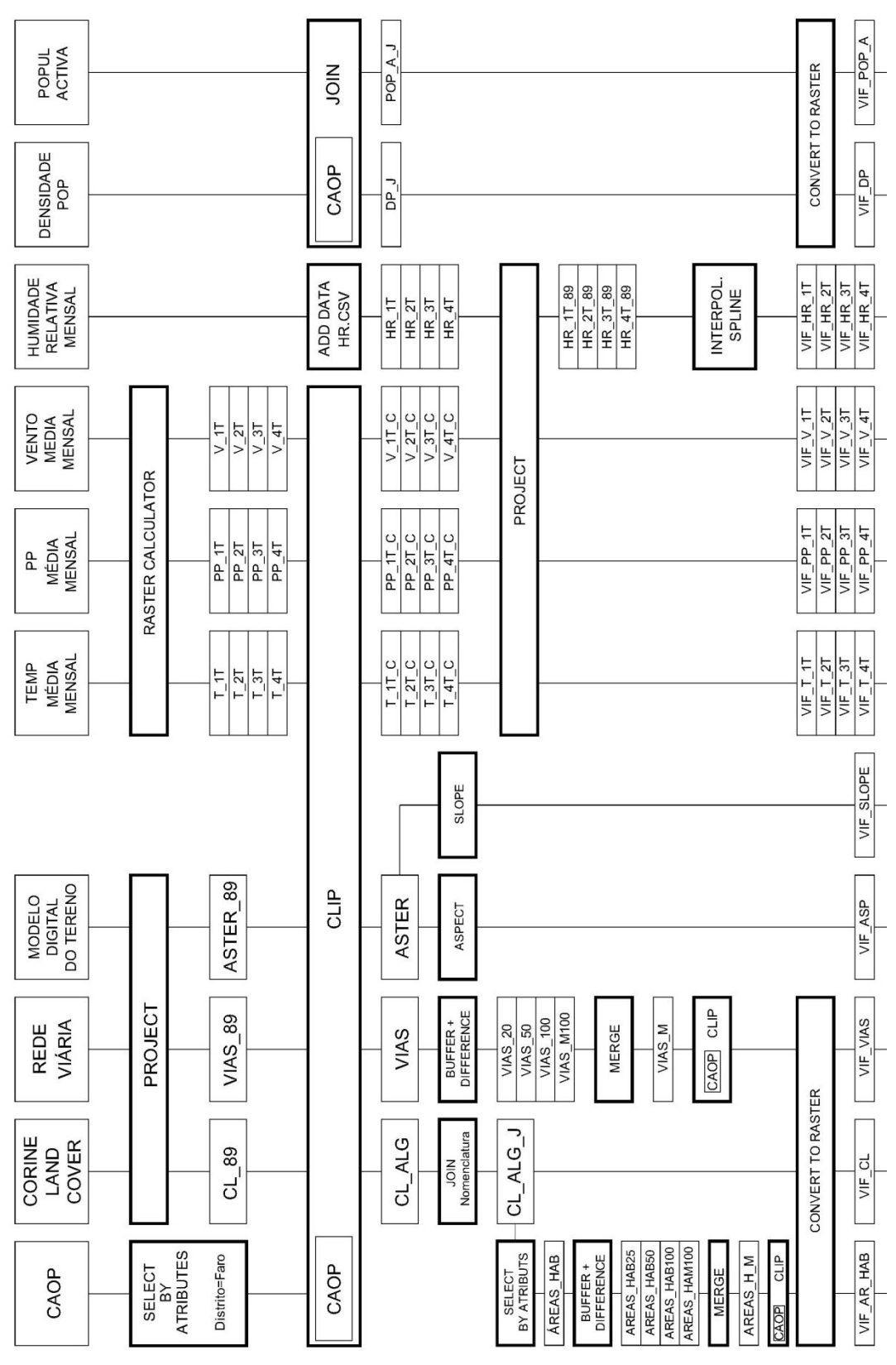

Figura 2 – Modelo cartográfico

| RECLASSIFY | 14000-18800: 1<br>9500-14000: 2<br>4750-9500: 3<br>80-4750: 4<br>1000-1400:1<br>665-1000:2<br>300-665:3<br><300:4<br>>80:1<br>70-80:2<br>65-70:3<br><65:4<br>5-6:1<br>6-7:2<br>7-8:5:4<br>8-8:5:4<br>80-100:1<br>50-80:2<br>20-50:4<br>5-20:4<br>$\frac{15.1}{15.18.2}$<br>18-20:3<br>20:4<br>$0-10\%$ : 1<br>10%-20%: 2<br>20%-30%: 4<br>>30%: 4<br>NW-NE, FLAT: 1<br>NE-SE: 2<br>SW-NW: 3<br>SE-SW: 4<br>$>100: 1$<br>50-100:2<br>20-50:3<br>0-20:4<br>AREAS HAB: 0<br>REGADIOS: 1<br>SEQUEIROS: 2<br>FLORESTAS: 3 | R POP ACT<br>R DENSPOP<br>$R_H$ HR 1T<br>R_HR_2T<br>R HR 4T<br>R_HR_3T<br>R V 1T<br>$R_V$ <sub>2</sub> T<br>$R_V$ _3T<br>$R_V$ 4T<br>$R$ PP $4T$<br>R PP 1T<br>R PP <sub>2T</sub><br>R_PP_3T<br>$R$ T 1T<br>$R$ T 2T<br>R T 4T<br>$R_{12}$ 3T<br>R DECLIVES<br>R EXPOSICAO<br>R REDEVIARIA<br>R OCSOLO | ("R_DECLIVES" * 0.2) + ("R_EXPOSICAO" * 0.05) + ("R_OCSOLO" * 0.2) + ("R_REDEVIARIA" * 0.025) + ("R_D_AREASHAB" * 0.025) +<br>+ ("R_HR_xT" * 0.1) + ("R_PP_xT" * 0.1) + ("R_V_xT" * 0.1) ("R_DENSPOP" * 0.05) + ("R_POP_ACT" * 0.05)<br>RASTER CALCULATOR<br>$("R T xT" * 0.1]$ | $VIF_4T_R$<br>$VIF_3T_R$<br>$VIF_2T_R$<br>$VIF_1T_R$ | <b>RECLASSIFY</b> | 1-1,5: Muito baixo<br>2,5-3: Alto<br>3-3,5: Muito alto<br>3,5-3,8: Extremo<br>1,5-2: Baixo<br>2-2,5: Médio | $VIF_4T$<br>VIF 3T<br>VIF 2T<br>$VIF_{-1}T$ |
|------------|----------------------------------------------------------------------------------------------------|----------------------------------------------------------------------------------------------------|----------------------------------------------------------------------------------------------------|------------------------------------------------------|-------------------|----------------------------------------------------------------------------------------------------|---------------------------------------------|
|            | $\begin{array}{r} > & 2000:1 \\ 500-2000:2 \\ 250-500:3 \\ 0-250:4 \end{array}$                                                                                                    | R_D_AREASHAB                                                                                                    |                                                                                                    |                                                      |                   |                                                                                                    |                                             |

Figura 3 – Modelo cartográfico (continuação)

## <span id="page-8-0"></span>**3.4. Organização e tratamento dos dados de acordo com os critérios definidos**

## **0 - Nota incial**

Todos os dados utilizados foram convertidos para o Sistema Cartográfico de Referência Nacional TM06-PT/ETRS89.

**1 - CAOP Continente: limites administrativos de Portugal Continental**

A partir da CAOP Continente procedeu-se à criação de uma layer em que constasse apenas o distrito de Faro. Esta operação é de extrema importância, uma vez que é esta layer que vai permitir isolar o distrito nos restantes dados através da operação *clip*.

Com a operação *select by attributes* selecciou-se o distrito de Faro, e através da *data export > selected features* foi criada a layer CAOP.

**2 - Caracterização do uso e ocupação do solo para Portugal Continental - CLC06-PT**

A partir da layer CL\_ALG obteve-se a informação relativa à ocupação do solo (layer CL\_ALG\_J) e às distâncias às áreas habitacionais (layer AREAS\_H\_M).

Uma vez que a tabela de atributos da layer CL\_ALG não contemplava a nomenclatura das diversas classes de ocupação do solo, apenas o seu código, anexou-se essa informação através de um ficheiro Excel (nomenclatura.csv) com a operação *join field,* tendo como campo comum o código das classes (CODE06). O ficheiro nomenclatura.csv resultou da edição de um ficheiro Excel que vinha anexado à CLC06-PT. Obteve-se assim a layer CL\_ALG\_J.

As áreas habitacionais foram seleccionadas na tabela de atributos com o *select by attributes*, onde se obteve a layer AREAS\_HAB através da *data export > selected features.* A partir da layer AREAS\_HAB, foi realizada a operação *buffer* para as distâncias 250, 500 e 1000 metros. Obtiveram-se as layers AR\_HAB25, AR\_HAB50, E AR\_HAB100. Uma vez que pretendíamos quatro classes de distâncias, para calcular as distâncias superiores a 1000 metros efectuou-se uma *Symmetrical Difference* entre a layer da CAOP e a AR\_HAB100, resultando a layer AREAS\_HAM100.

De seguida repetiu-se a operação *Symmetrical Difference* para obter as layers correspondentes às classes 0-250, 250-500 e 500-1000. Daí resultaram as layers AREAS\_HAB25, AREAS\_HAB50 E AREAS\_HAB100.

Por fim, foi realizado um *merge* das 4 layers, que originou a layer AREAS\_H\_M. Como as operações de *buffer* deram origem a polígonos que extrapolaram a área do distrito, teve de se realizar um *clip* entre a AREAS\_H\_M e a CAOP.

**3 – Rede viária de Portugal continental**

Através da layer VIAS obteve-se as distâncias à rede viária (VIAS\_M)*.* A metodologia utilizada foi semelhante à do ponto anterior, com excepção das distâncias utilizadas na definição das novas layers, que neste caso foram: 20, 50, 100 e > 100 metros. Na operação de *buffer* optou-se por realizar um *dissolve* de modo a obter áreas contínuas, uma vez que as linhas correspondentes às estradas apresentavam-se fragmentadas.

## **4 - Modelo digital do terreno**

A partir do modelo digital do terreno (layer ASTER), foram realizadas as operações *Surface slop* e *Surface Aspect* para obtenção dos mapas de declives do terreno (VIF\_SLOPE) e exposição solar (VIF\_ASP).

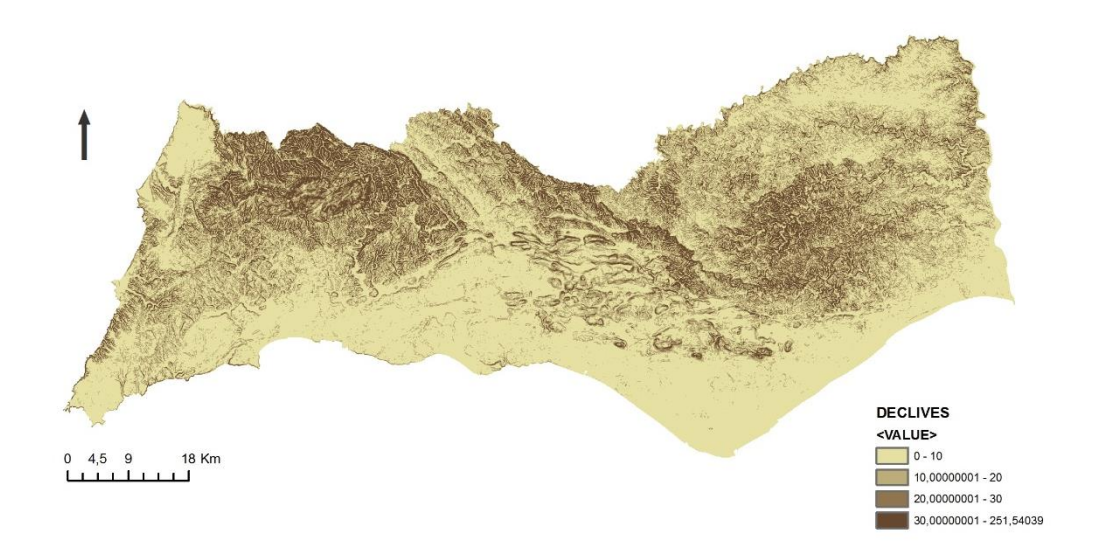

Figura 4 – Mapa de declives obtido através da operação *surface > slope*

#### **DADOS METEOROLÓGICOS:**

Segundo o Relatório Anual De Áreas Ardidas e Incêndios Florestais em Portugal Continental (ICNF), *a distribuição temporal dos incêndios florestais em Portugal é claramente sazonal, concentrando-se o maior número de ocorrências de áreas ardidas entre Julho a Setembro*. Deste modo, optou-se por trabalhar os dados meteorológicos trimestralmente, de modo a que os meses mais problemáticos (Julho, Agosto e Setembro) correspondessem ao mesmo trimestre.

**5 – Temperatura, 6 – Vento, 7 – Precipitação**

Os dados relativos à temperatura, vento e precipitação foram trabalhados da mesma forma, uma vez que se tratam de valores médios mensais, em formato raster. Assim, foram definidos quatro trimestres: de Janeiro a Março (1T), de Abril a Junho (2T), de Julho a Setembro (3T) e de Novembro a Dezembro (4T).

Através da operação *raster calculator* calcularam-se os valores médios trimestrais para cada variável meteorológica. No caso dos dados relativos ao vento, temperatura e precipiração, antes de ser realizada a operação de *clip* com a layer CAOP, foi realizada a operação *resample* com cell size=30*.*  Como o valor do píxel era muito grande, esta operação permitiu a subdivisão de cada pixel em pixeis mais pequenos, o que faz com que não se perca demasiada informação quando se efectua a operação *clip*.

No final obtiveram-se as seguintes layers:

Temperatura: VIF\_T\_1T, VIF\_T\_2T, VIF\_T\_3T, VIF\_T\_4T;

Vento: VIF\_V\_1T, VIF\_V\_2T, VIF\_V\_3T, VIF\_V\_4T;

Precipitação: VIF\_PP\_1T, VIF\_PP\_2T, VIF\_PP\_3T, VIF\_PP\_4T.

#### **8 – Humidade relativa**

Para cada estação meteorológica existente no concelho, foram recolhidos os valores de humidade relativa médios diários, assim como as respectivas coordenadas planimétricas. Num ficheiro Excel calcularam-se os valores médios trimestrais para todos os anos em que houvesse informação válida em todas as estações. Consideraram-se os anos de 2003 a 2007 nas estações da Albufeira da Bravura, Albufeira de Odeleite, Algoz, Barragem do Arade, Lagos, Martim Longo, Monchique, Picota e São Brás de Alportel.

Através da operação *add data* adicionou-se o ficheiro HR.csv, em que se obtiveram os pontos relativos à localização de cada estação meteorológica, com respectivos valores de humidade relativa associada. Para tornar essa layer num ficheiro vectorial, utilizou-se a operação *export data.* Repetiuse esta operação para os quatro trimestres. Por fim, através da operação *interpolation > spline* foi criado um mapa em formato raster das humidades relativas para cada trimestre (VIF HR 1T, VIF HR\_2T, VIF\_HR\_3T, VIF\_HR\_4T).

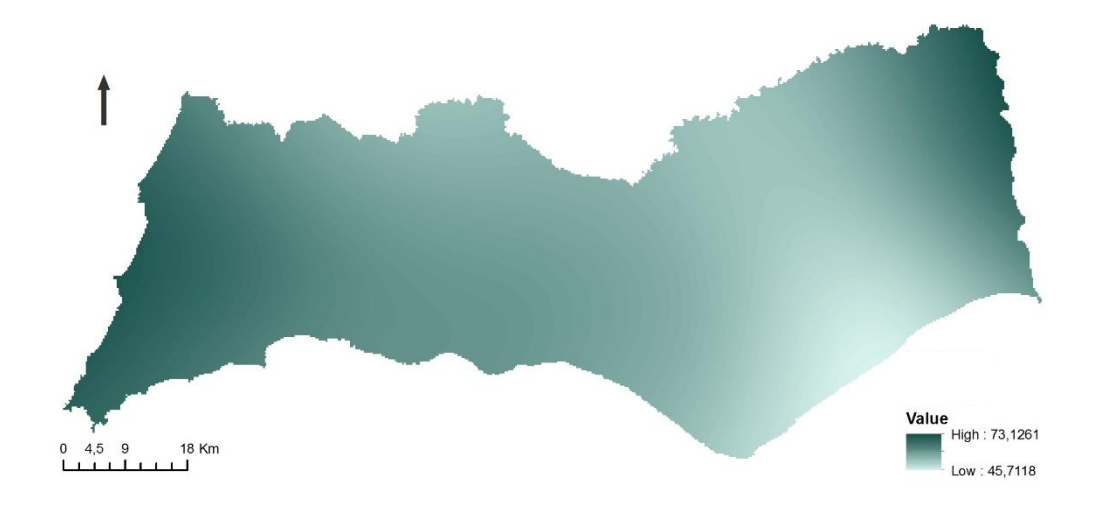

Figura 5 – Mapa de humidade relativa correspondente ao 3º trimestre (VIF HR 3T)

#### **9 – Densidade populacional, 10 – População activa**

Os dados relativos aos census – densidade populacional e população activa foram obtidos num ficheiro com formato xls. Foi realizado um *join field* na tabela de atributos da layer CAOP, tendo como campo comum a coluna dicofre, que corresponde às freguesias. Para a densidade populacional obteve-se a layer DP\_J e para a população activa a layer POP\_A\_J.

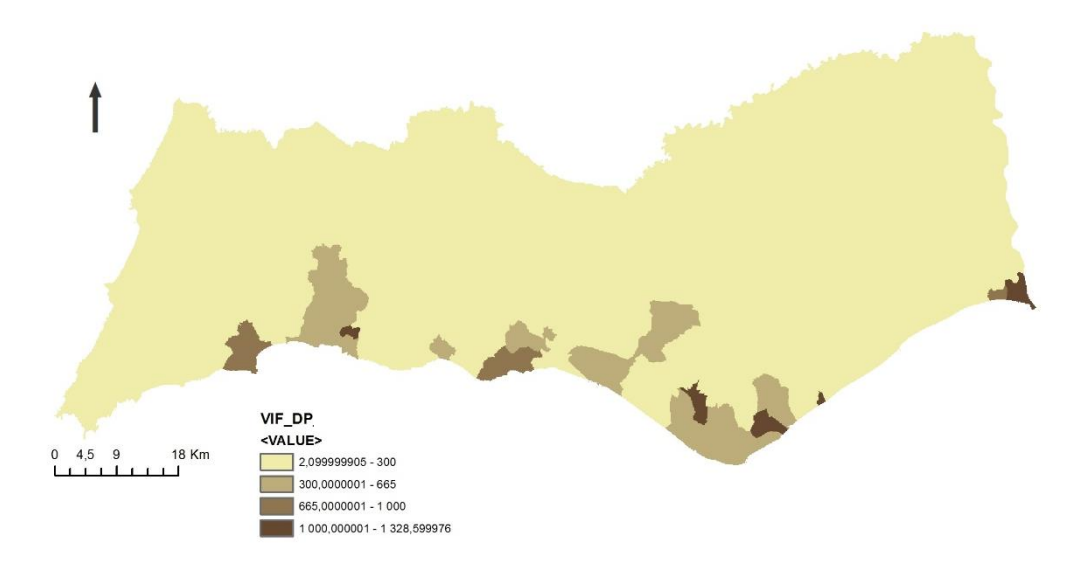

Figura 5 – Mapa da densidade populacional (VIF\_DP)

## <span id="page-11-0"></span>**3.5. Reconversão dos dados para o formato raster**

Depois dos dados serem organizados e tratados de acordo com os critérios definidos, foi necessário que todas as layers que se encontrassem em formato vectorial fossem convertidas para formato raster através da operação *convertion tools > to raster*, para que fosse possível proceder às fases seguintes do trabalho - reclassificação e aplicação do modelo linear. Assim, foram convertidas as layers corespondentes aos seguintes critérios de vulnerabilidade: distância às áreas habitacionais, ocupação do solo, distância à rede viária, densidade populacional e população activa, obtendo-se as seguintes layers respectivamente: VIR\_AR\_HAB, VIF\_CL, VIF\_VIAS, VIF\_DP, VIF\_POP\_A.

#### <span id="page-11-1"></span>**3.6. Reclassificação dos dados**

Nesta fase os dados foram reclassificados, sendo atribuído diferentes classes de risco a cada variável. De forma a uniformizar o modelo, a cada variável foi atribuída 4 classes de risco, cujos coeficientes variam entre 1 e 4, correspondendo o coeficiente 1 a uma classe de risco baixo, 2 a uma classe de risco média, 3 a uma classe de risco alta e 4 a uma classe risco muito elevada. A única excepção à regra é aplicada na variável ocupação do solo, em que os coeficientes de risco variam entre 0 e 3. Esta variável contém parâmetros (como os planos de água do sistema lagunar da Ria Formosa e os aglomerados habitacionais) que não fazem sentido entrar no mapa de vulnerabilidade de incêndios florestais, pelo que a atribuição de um coeficiente 0 vai anula-los do mapa final.

Em alternativa poderia ter-se atribuido a mesma escala de coeficientes de risco (de 1 a 4) e no raster calculator realizava-se uma multiplicação entre o mapa de vulnerabilidade de incêndios florestais final e um mapa em formato raster que contivesse as áreas habitacionais e os planos de água com o píxel reclassificado a zero, e as restantes áreas com o píxel igual 1. Assim garantia-se que essas áreas seriam anuladas do mapa e as restantes se mantinham. Optou-se pela primeira solução, uma vez que envolve menos operações.

Na seguinte tabela apresentam-se as variáveis que contribuem para o risco de incendio florestal e respectivas classes de risco atribuidas:

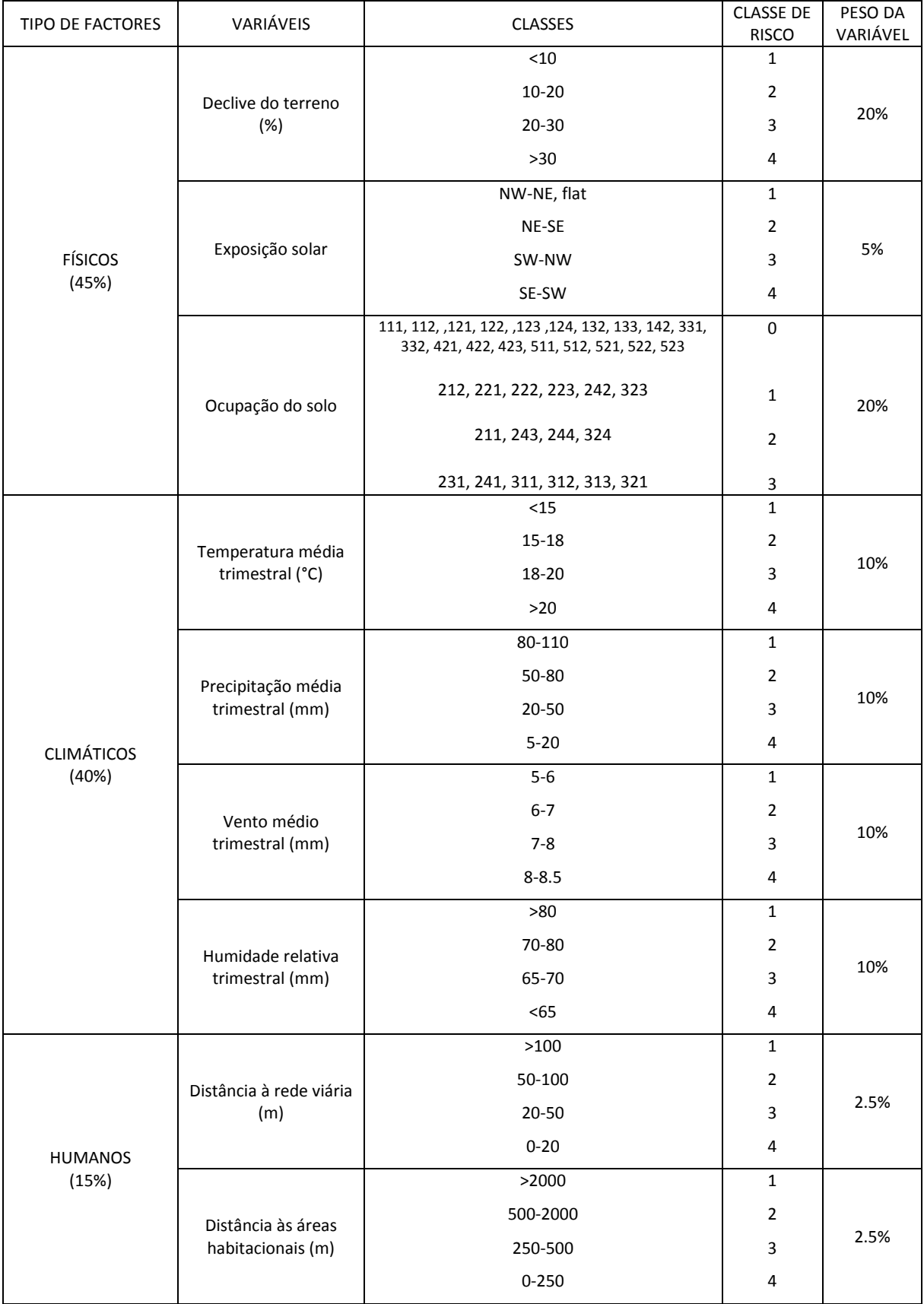

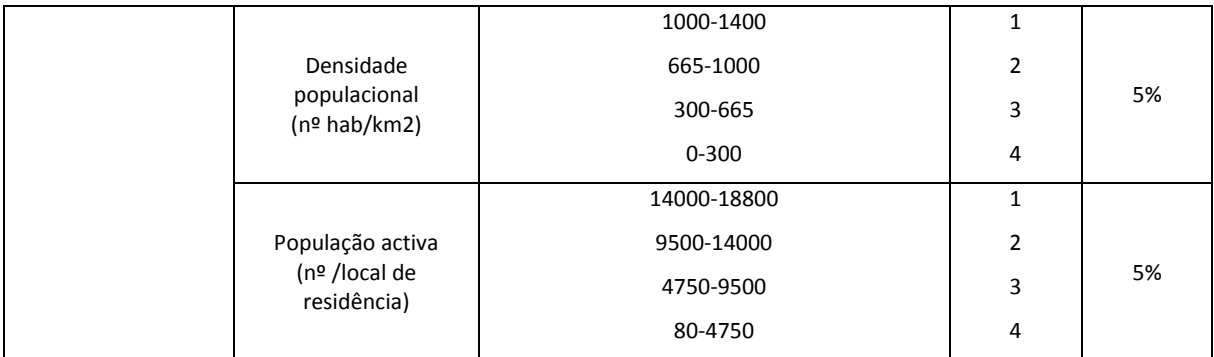

Tabela 3 – Critérios de vulnerabilidade a incêndio florestal e respectivas classes de risco

Importa ainda referir que na definição de classes de risco para a variável ocupação do solo, foi também tido em conta o relatório anual de áreas ardidas e incêndios florestais do Instituto da Conservação da Natureza e Florestas de 2012 (ICNF), que refere que a ocupação do solo que mais ardeu em 2012 e anos anteriores são as florestas, matos e pastagens, sendo o pinheiro-bravo, o eucalipto e sobreiro as espécies florestais mais afectadas pelos fogos.

Após a consulta do *PROT Algarve, Volume II – Floresta, caracterização e diagnóstico do sector,* constatou-se ainda que o sobreiro, eucalipto e pinheiro bravo eram das espécies florestais mais abundantes na região. Deste modo, considerou-se que as ocupações do solo com maior vulnerabilidade aos incêndios florestais no distrito de Faro são os diversos tipo de florestas (folhosas, resinosas e mistas) e as pastagens. Na tabela seguinte encontra-se a nomenclatura correspondente ao código das classes do mapa Corine Land Cover apresentado na tabela 3:

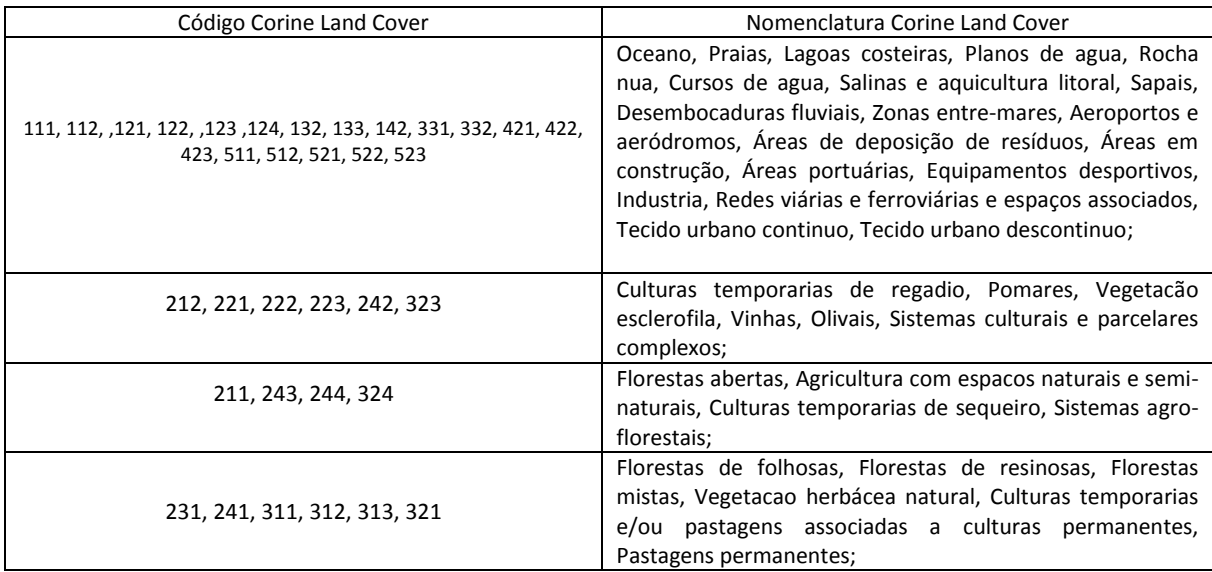

Tabela 4 – Nomenclatura Corine Land Cover

## <span id="page-14-0"></span>**3.7. Execução do modelo linear**

Após a reclassificação dos dados, obtiveram-se as seguintes layers correspondentes a cada variável de risco, à qual está associado um determinado peso:

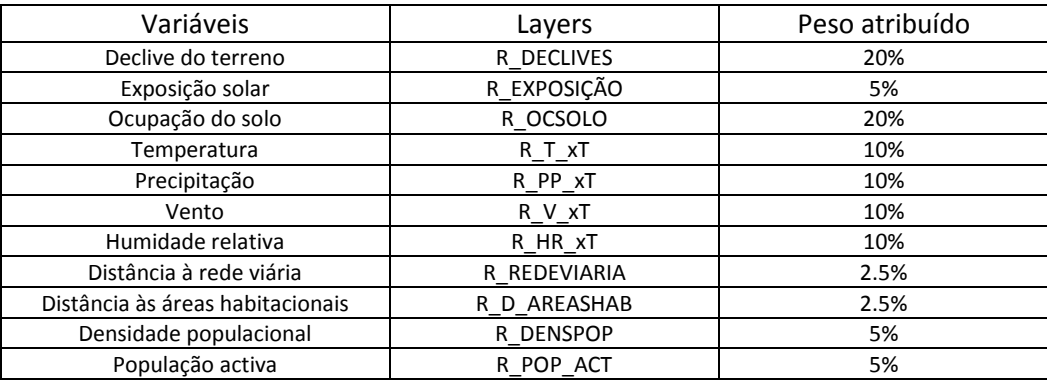

Tabela 5 – Pesos atribuídos às variáveis

A partir das layers e do peso atribuído a cada uma delas, executou-se o seguinte modelo línear no *raster calculator* para cada um dos trimestres:

 $(R$  DECLIVES\*0.20) + (R EXPOSICAO\*0.05) + (R OCSOLO\*0.20) + (R REDEVIARIA\*0.025) +  $(R\_D\_AREASHAB*0.025) + (R\_T\_xT*0.10) + (R\_HR\_xT*0.10) + (R\_PP\_xT*0.10) + (R\_V\_xT*0.10) + (R\_P\_XT*0.10)$ (R\_DENSPOP\*0.05) + (R\_POP\_ACT\*0.05)

Obtiveram-se os seguintes mapas: 1º trimestre: VIF\_1T\_R, 2º trimestre: VIF\_2T\_R, 3º trimestre: VIF\_3T\_R e 4º trimestre: VIF\_4T\_R.

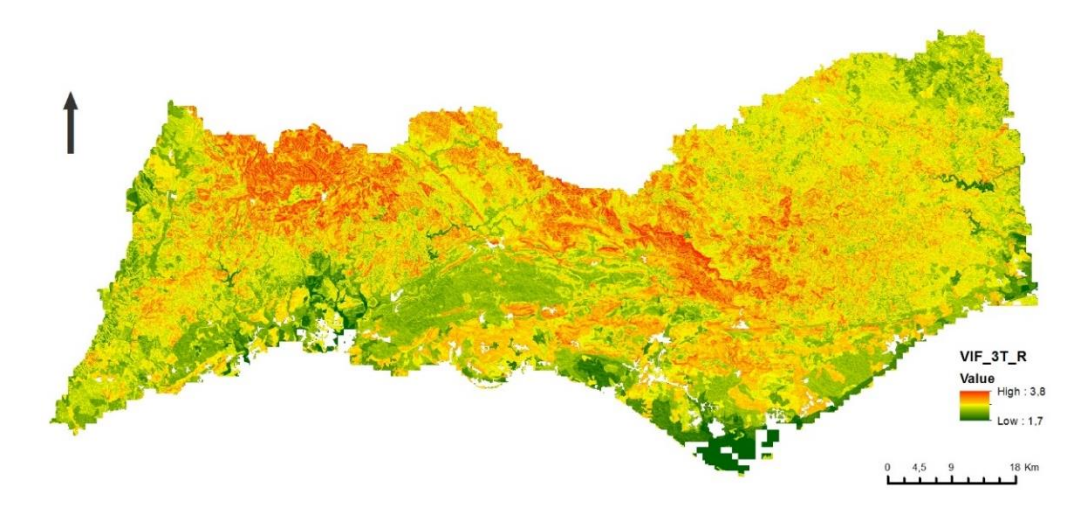

Figura 6 – Mapa vulnerabilidade de incêndios florestais relativo ao 3º trimestre, originado a partir do modelo línear

Por fim, procedeu-se à reclassificação de cada um dos mapas obtidos em 6 classes de risco distintas, de acordo com a seguinte tabela:

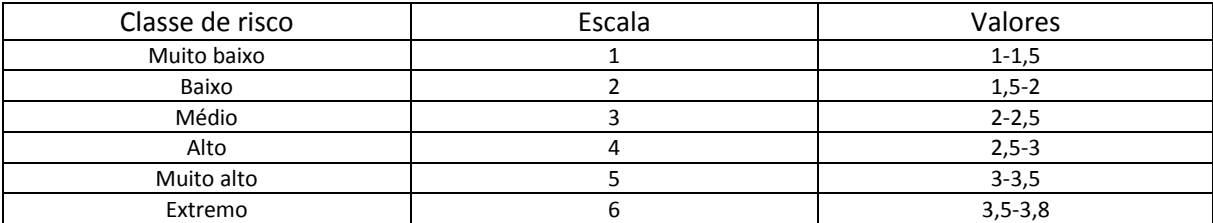

Tabela 6 – Reclassificação em classes de risco de incêndio florestal

Desta operação resultaram 4 mapas relativos a cada trimestre: 1º trimestre: VIF\_1T, 2º trimestre: VIF\_2T, 3º trimestre: VIF\_3T e 4º trimestre: VIF\_4T.

## <span id="page-15-0"></span>**3.8. Análise do mapa de vulnerabilidade de incêndio para cada trimestre**

Tal como era previsto, o mapa relativo ao 3º trimestre (meses de Julho, Agosto e Setembro) é o que apresenta maior vulnerabilidade aos incêndios florestais, com predominância das classes de risco alta (4), muito alta (5) e extrema (6). O 1º e 4º trimeste apresentam vulnerabilidades muito semelhantes, em que as classes de risco predominantes são as médias (3) e baixas (2). No 2º trimeste predominam as classes médias e altas apresentando já algumas áreas com um risco muito elevado.

Estas diferenças entre trimestres são mais visíveis devido ao peso atribuído à variável factores climáticos (precipitação + temperatura + humidade + vento) - 40%, que se considerou ser um dos factores mais importantes para este estudo.

As variações entre trimestres demonstram mais uma vez o carácter sazonal dos incêndios, facto comprovado nos relatórios de incêndios florestais do ICNF, em que o maior número de ocorrências de áreas ardidas se concentram entre os meses de Julho a Setembro (3º trimestre).

Seguidamente apresentam-se os quatro mapas de vulnerabilidade de incêndios florestais obtidos:

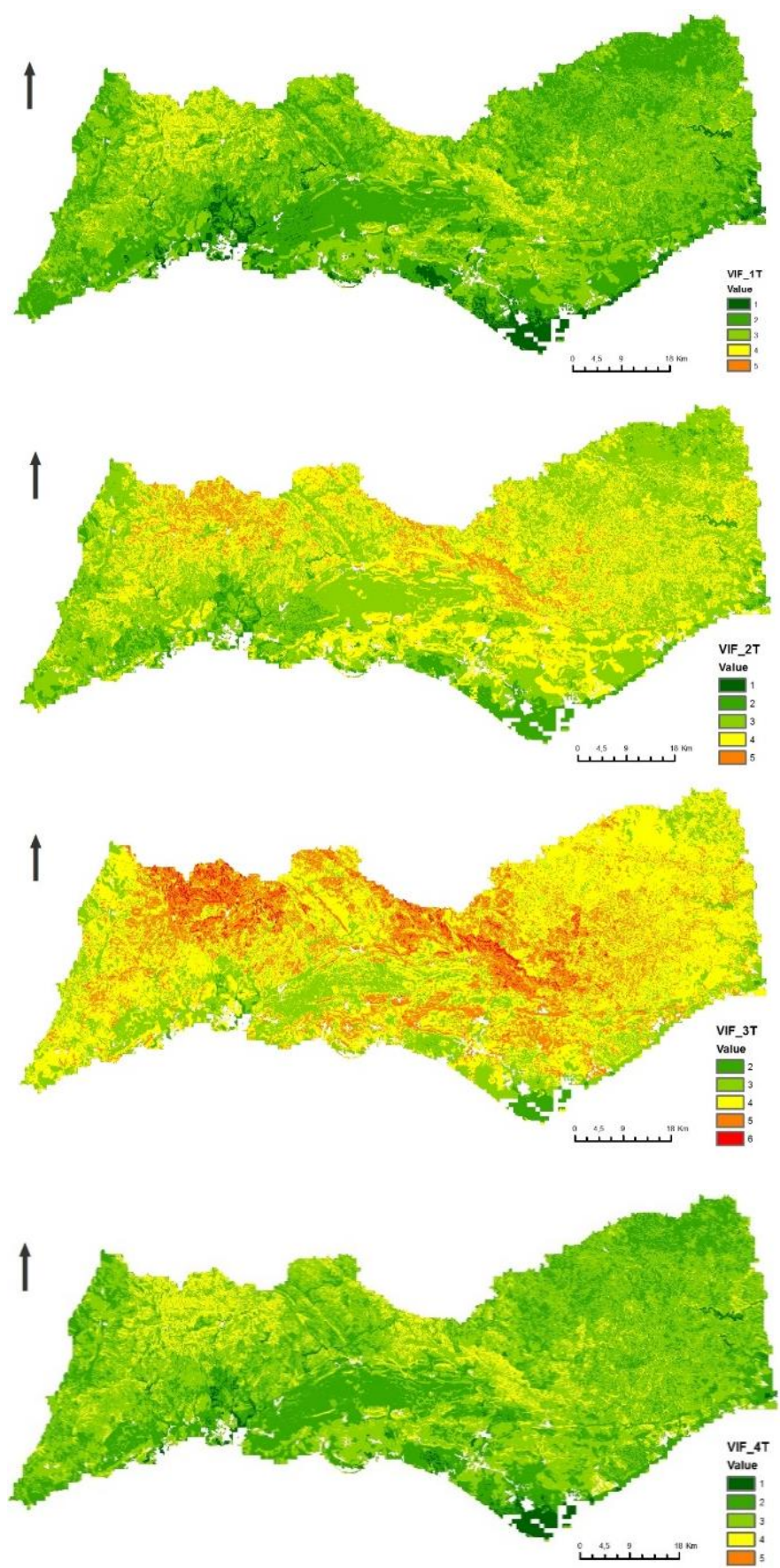

Figura 7 – Mapas vulnerabilidade de incêndios florestais reclassificados, relativos aos 4 trimestres analisados (VIF\_1T, VIF\_2T, VIF\_3T, VIF\_4T)

## <span id="page-17-0"></span>**3.9. Análise dos resultados obtidos e comparação com o histórico de incêndios de 2000 a 2013**

Consideram-se como termo de comparação os dados históricos a nível de áreas ardidas e focos de incêndio no período entre 2000-2013.

Tanto os dados relativos às áreas ardidas e aos focos de incêndio foram adquiridos no site do ICNF. As áreas ardidas (dados vectoriais), à semelhança dos restantes dados utilizados ao logo deste projecto, foram convertidos para o sistema de coordenadas TM06-PT/ETRS89, tendo sido realizada posteriormente uma operação *clip* com a layer CAOP, para obtermos os dados apenas relativos ao distrito de Faro.

Nos focos de incêndio (ficheiro excell), apagaram-se todos os campos correspondentes aos falsos alarmes, antes de inserir os dados no projecto.

Foram assim criadas as layers correspondentes às áreas ardidas (VIF\_AREAS\_ARDIDAS) e aos focos de incêndio (VIF\_FI), com a operação *merge*.

Seguidamente mostra-se a sobreposição do mapa de vulnerabilidade de fogos florestais para o 3º trimestre com as áreas ardidas, uma vez que os grandes fogos no distrito, segundo o relatório de Incêndios Florestais do ICNF, ocorreram entre os meses de Julho e Setembro.

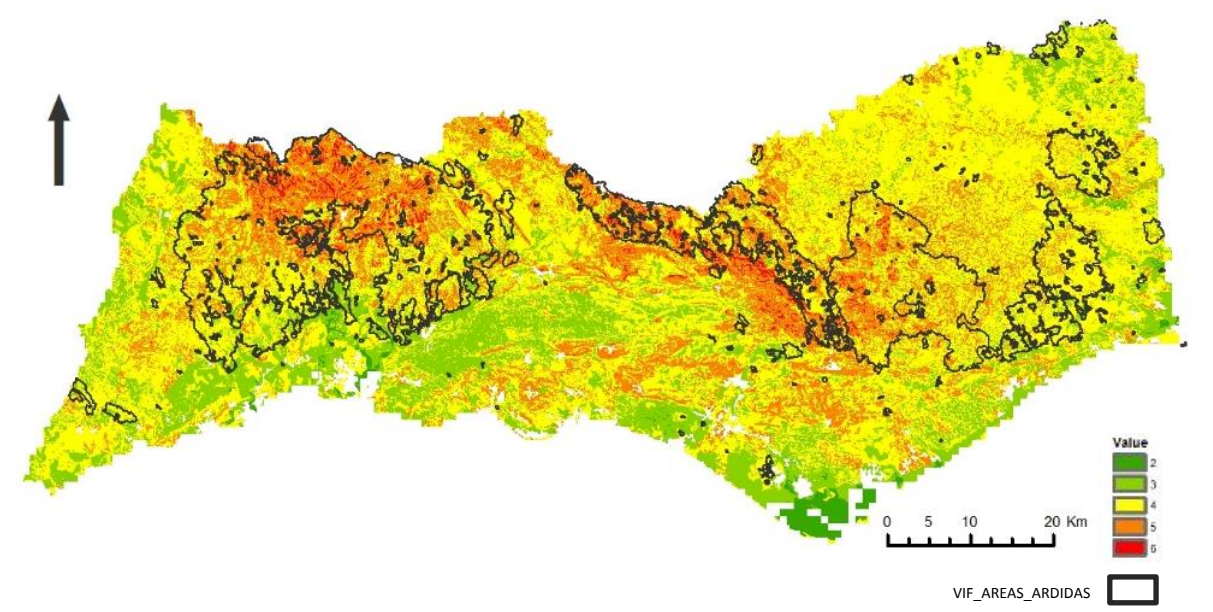

Figura 8 – Mapa vulnerabilidade de incêndios florestais para o 3º trimestre e áreas ardidas

## <span id="page-17-1"></span>**3.10. Discussão dos resultados**

Como se pode verificar, as áreas ardidas coincidem predominantemente com as zonas que apresentam classes de risco mais elevadas (alta -4, muito alta -5 e extrema -6), observando-se alguns casos pontuais de zonas com vulnerabilidades mais baixas que arderam.

Posteriormente procedeu-se à análise dos dados relativos aos focos de incêndio. Para tal, realizou-se a operação espacial *kernel density,* com um raio de 50m, que calcula a magnitude de pontos por

unidade de área (neste caso m<sup>2</sup>), permitindo verificar onde houve a maior densidade de focos de incêndio. Obteve-se o ficheiro VIF\_KERNEL.

Sobrepondo o mapa de densidade de focos de incêndio com as áreas ardidas, verificou-se que no geral, as áreas ardidas raramente coincidem com as áreas onde ocorreram mais focos de incêndio.

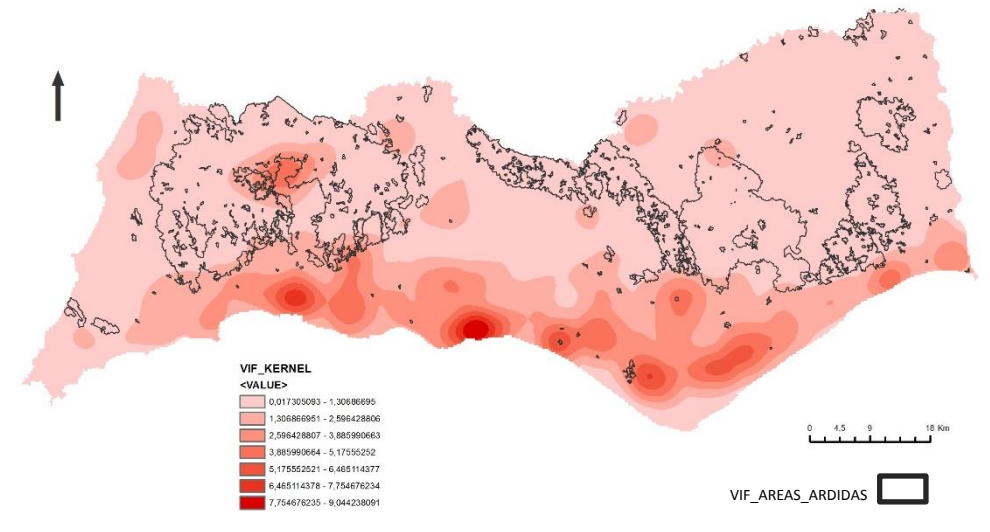

Figura 9 – Mapa de densidade de focos de incêndio e áreas ardidas

Este facto pode ser explicado com base em outros factores considerados neste modelo: os factores humanos, ocupação do solo e declives. Como já foi referido, a proximidade a áreas urbanas aumenta o risco de incêndio por acidente, negligência ou actos criminosos, pelo que a proximidade a um aglomerado urbano pode aumentar o perigo de ignição. Assim é de esperar que a maior densidade de focos de incêndio estejam perto dos aglomerados.

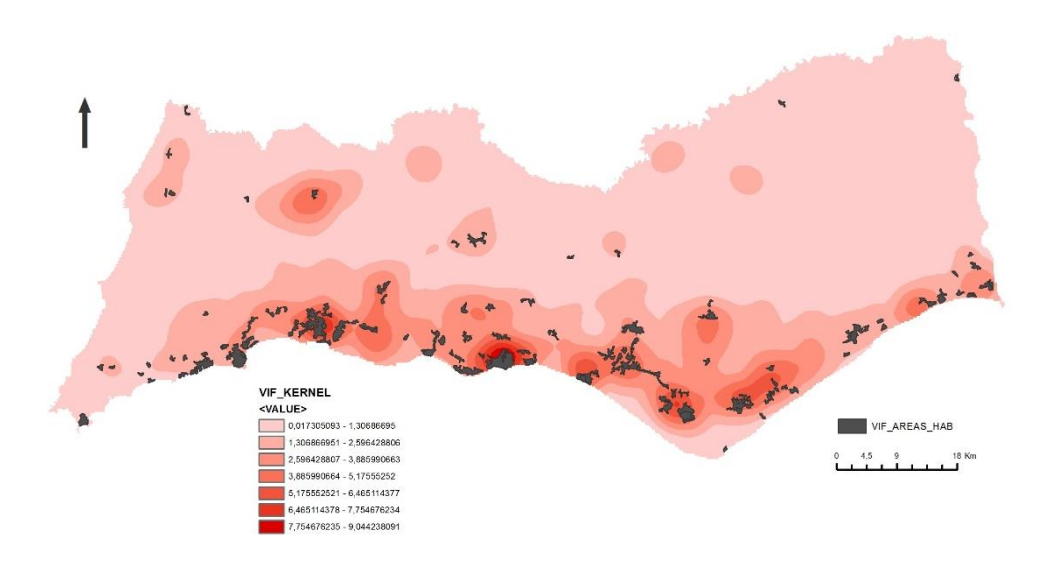

Figura 10 – Mapa de densidade de focos de incêndio e áreas habitacionais

O facto de ter existido mais incêndios longe deste focos pode ser explicado pela ocupação do solo (presença de florestas), pela existência de zonas de difícil acesso (declives muito acentuados) e de áreas menos habitadas, onde há menos vigilância e maior abandono de propriedade. Na figura 11 pode-se constatar como as áreas ardidas coincidem, na maioria dos casos com a ocupação do solo com maior risco de incêndio.

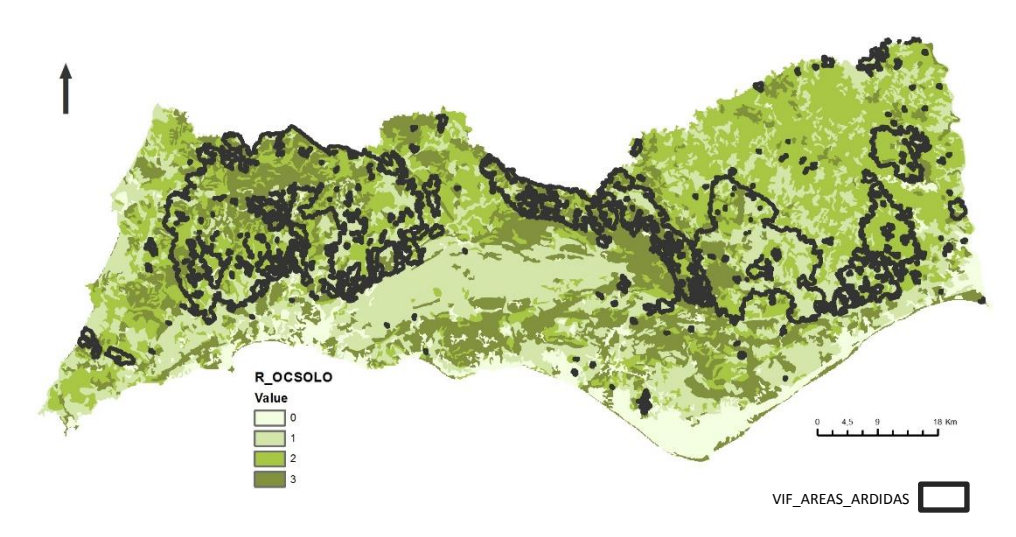

Figura 11 – Mapa de de ocupação do solo reclassificado e áreas ardidas

Para terminar, considerou-se ainda importante mostrar o mapa de declives sobreposto ao mapa de incêndios florestais, uma vez que este foi, a par com a ocupação do solo, uma das variáveis com mais peso no modelo (20%). Pode-se observar que há uma clara coincidência das áreas ardidas com as zonas de declive mais acentuado.

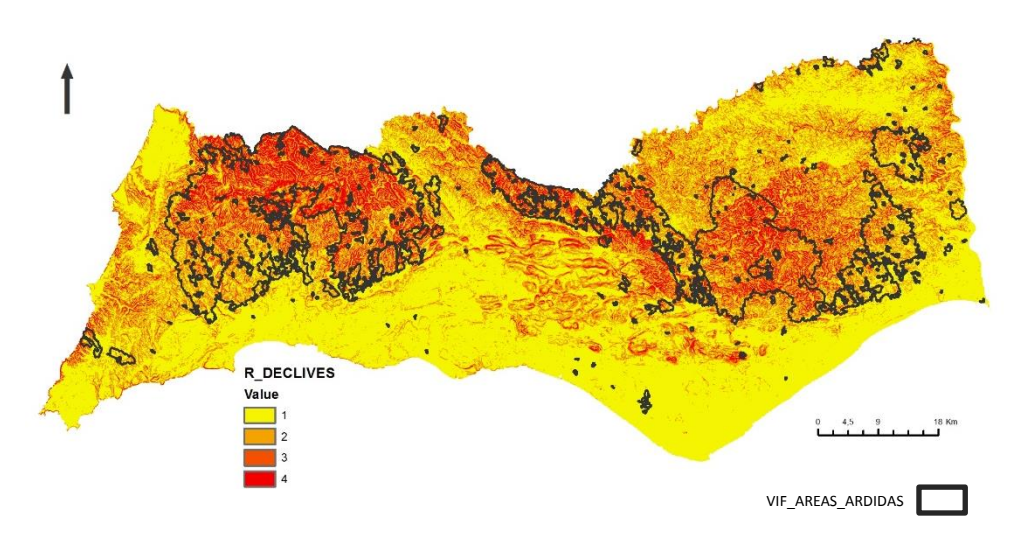

Figura 12 – Mapa de declives reclassificado e áreas ardidas

## <span id="page-20-0"></span>**3.11. Conclusões**

Após a análise dos resultados obtidos e comparação com os dados históricos, pode-se considerar que o modelo adoptado é um modelo válido.

Existem muitos estudos e modelos já criados para a elaboração de cartografia de vulnerabilidade de incêndio florestal. O modelo utilizado neste trabalho, assim como a determinação de variáveis de risco e respectivos pesos foi pensado de modo a estar adaptado o mais possível às principais características deste distrito.

Como foi referido na introdução, o distrito de Faro é dos que menos arde, comparado com outros distritos de Portugal continental. A elaboração de cartografia de vulnerabilidade de incêndio florestal tem assim um papel decisivo prevenção e combate de futuros incêndios.

# <span id="page-20-1"></span>4. FASE II – AVALIAÇÃO OS LOCAIS SOB VIGILÂNCIA E PROPOSTA DE NOVAS TORRES DE VIGIA

## <span id="page-20-2"></span>**4.1. Aquisição de dados**

Os dados relativos à localização das torres de vigia foram adquiridos no site *http://scrif.igeo.pt/servicos/pvigia* , onde é possível fazer uma pesquisa por concelho. Para cada torre foi recolhida informação relativa à designação, coordenadas, freguesia, concelho, altitude e altura da plataforma. Actualmente existem 12 torres de vigia no distrito de Faro.

## <span id="page-20-3"></span>**4.2. Organização e tratamento dos dados**

Com os dados recolhidos realizou-se uma tabela excel que foi posteriormente convertida para o formato csv. Depois de inserida no projecto, criaram-se os pontos relativos a cada torre de vigia existente com a respectiva informação associada. Como os pontos se encontravam no sistema Hayford Gauss militar, procedeu-se à sua reprojecção para TM06-PT/ETRS89.

## <span id="page-20-4"></span>**4.3. Avaliação dos locais sob vigilância**

Nesta fase queria-se analisar se as torres de vigia existentes eram suficientes para abranger todo o distrito e avaliar a sua adequabilidade. Para tal, gerou-se um mapa de visibilidades utilizando os pontos relativos á sua localização (T\_VIGIA\_ETRS89), a informação da altura da plataforma e o modelo digital de terreno (ficheiro ASTER) através da função *visibility > analysis type frequency.* No campo *observer parameteres > observer offset* foi colocado a informação relativa à altura da plataforma. Obteve-se o mapa VIF\_VISIB, constituído por duas classes – as áreas visíveis desde as torres de vigia (visible) e as áreas não visíveis (not visible).

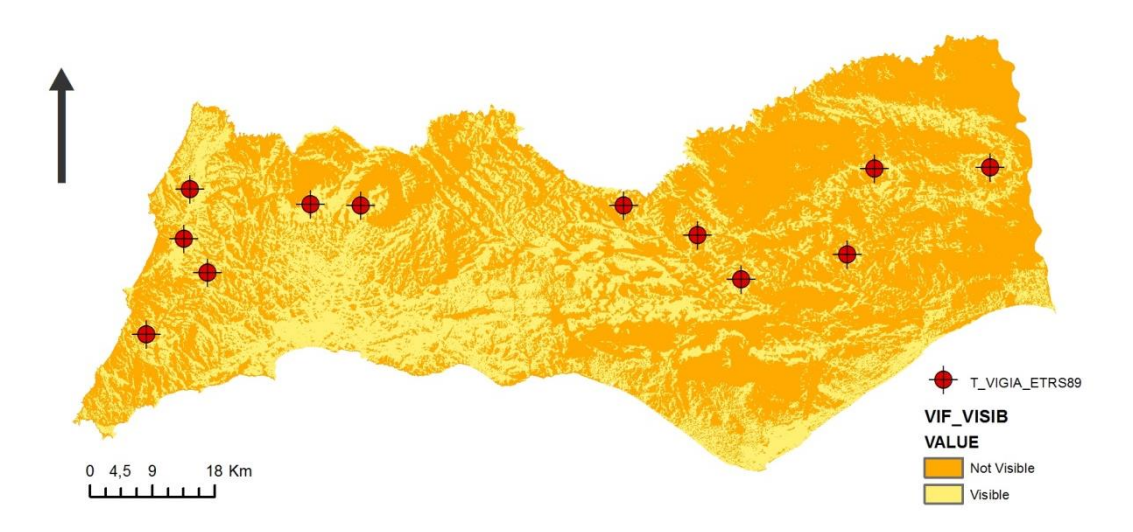

Figura 13 – Mapa de visibilidades e torres de vigia existentes

Através do mapa de visibilidades obtido pode-se constatar que existem muitas áreas que não são visíveis a partir das torres de vigia actualmente existentes, o que se traduz num elevado número de zonas não vigiadas.

A sobreposição do mapa de visibilidades com as áreas ardidas, mostra a existência de várias zonas sem vigilância que arderam.

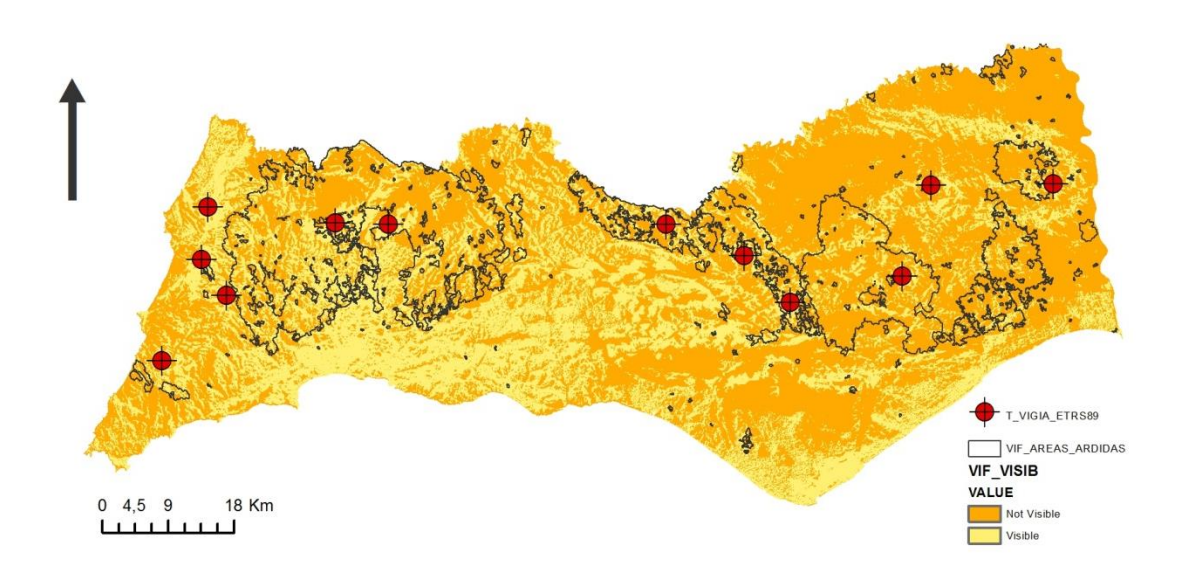

Figura 14 – Mapa de visibilidades (VIF\_VISIB) e áreas ardidas (VIF\_AREAS\_ARDIDAS)

## <span id="page-21-0"></span>**4.4. Proposta de novas torres de vigia**

As torres de vigia são elementos indispensáveis na estratégia de prevenção dos fogos florestais. Assim, e de acordo com a análise feita no ponto anterior, surge a necessidade de definir novas localizações para a colocação de mais torres de vigia no distrito de Faro, de forma a garantir uma maior abrangência visual sob o território.

Com base no mapa de visibilidades obtido na fase anterior, das torres de vigia existentes, de informação relativa às linhas de água (presença de vales), e no mapa modelo digital do terreno (altitudes mais elevadas e mais baixas), propôs-se mais 17 torres de vigia, de forma a criar a máxima abrangência visual possível.

Através da função *feature class > points,* criou-se uma layer de pontos vazia. Activou-se o *edit* e colocaram-se os pontos nas localizações pretendidas. Com o comando *features > add xy coord* , obteve-se as coordenadas relativas aos pontos inseridos. Tal como no ponto anterior, voltou-se a utilizar a função *visibility* para criar o novo mapa de visibilidade, agora abrangido pelas torres que já existiam e pelas novas propostas. Obteve-se o seguinte mapa (VIF\_VISIB\_PROP):

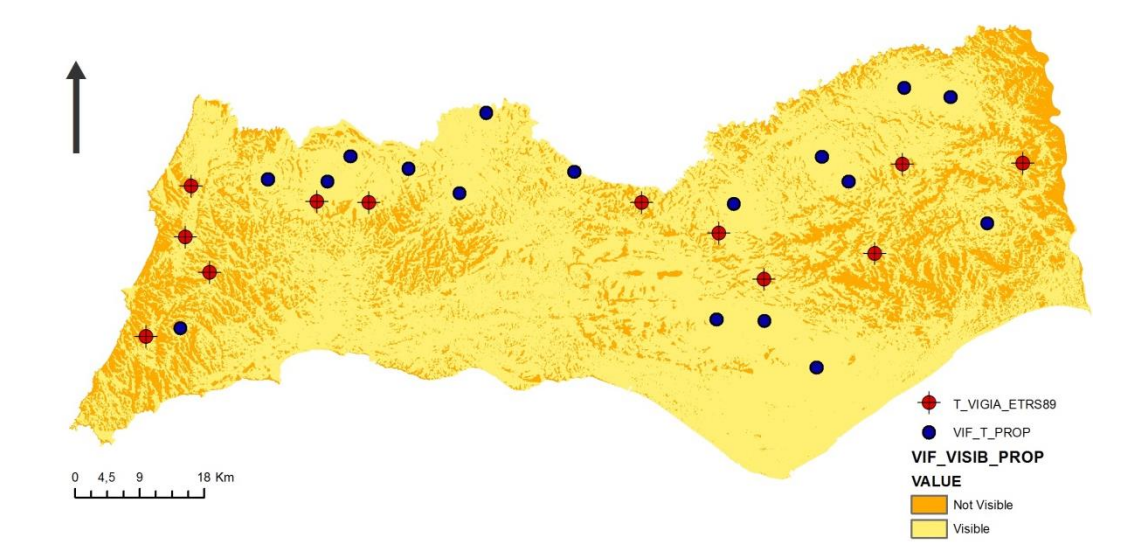

Figura 15 – Mapa de visibilidades (VIF\_VISIB\_PROP) com novas torres de vigia existentes (T\_VIGIA\_ETRS89) e propostas (VIF\_T\_PROP)

A proposta de novas torres veio diminuir de forma significativa o número de áreas não visíveis. É de referir ainda que, face às características orográficas desta paisagem, vão existir sempre áreas mais difíceis de colocar sob vigilância (zonas de serra).

## <span id="page-23-0"></span>5. BIBLIOGRAFIA

ICNF, *Relatório Provisório de Incêndios Florestais* – 1 de Janeiro a 15 de Agosto de 2013, Departamento de Gestão de áreas Classificadas, Públicas e de Protecção Florestal. Número 05/2013.

ICNF, ANPC. *Relatório Anual de Áreas ardidas e Incêndios Florestais em Portugal Continental* – 2012.

*Guia metodológico para a produção de cartografia municipal de risco e para a criação de sistemas de informação geográfica (sig) de base municipal*. Julião, R. P. et all. Edição: Autoridade Nacional de Protecção Civil. Setembro 2009.

*CRIF - Cartografia de risco de incêndio florestal.* Critérios e ponderação utilizados. Direcção Geral do Território – 2011.

PROT Algarve. *Plano Regional de Ordenamento do território*. Volume II – Caracterização e diagnóstico. Anexo D – Floresta: caracterização e diagnóstico do sector. Julho 2006.